**[Manually](http://begin.org-document.ru/goto.php?q=Manually Kill Page Chrome) Kill Page Chrome** >[>>>CLICK](http://begin.org-document.ru/goto.php?q=Manually Kill Page Chrome) HERE<<<

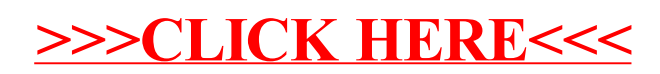